## **WE BIZCOMMUNITY**

## **Mandela tribute timeline unveiled at Mandela Rhodes Place Hotel**

A tribute timeline, which chronicles the life of Nelson Mandela over 14 distinct sections, has been unveiled at Cape Town's Mandela Rhodes Place Hotel & Spa. A short documentary, as well as the new musical, the Cape Town Show, are also being offered.

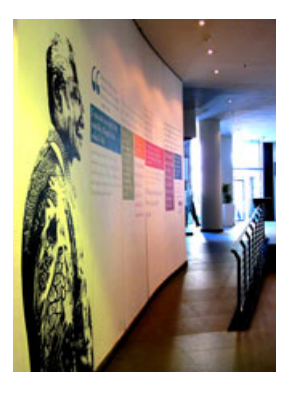

"The Nelson Mandela Timeline tribute is a way for us to honour the legacy of Nelson Mandela in Cape Town, The Mandela Rhodes Foundation, by spreading his message of 'leave an imprint' to all who visit the historic hotel," said Anja Bosken, GM of the Mandela Rhodes Place Hotel and Spa.

## **Documentary and show**

The timeline chronicles the life of South Africa's most prolific icon in 14 distinct sections, which are highlighted across the walls of one of the hotel's entrance corridors. In conjunction with the experience, the basement theatre supper club, Rainbow Room, features both a short documentary of Nelson Mandela's life, together with the new musical, the Cape Town Show, which brings the story of the struggle for freedom alive through the eyes of a new generation.

## **Spirit of ubuntu**

"Mandela's philosophies are central to the ethos and culture of our hotel and this can be experienced through our hospitality staff, who are charismatic, compassionate and friendly, celebrating cultural diversity in the true spirit of ubuntu, which is to be open and available to others and embody the essence of humankind. A spirit that has been personified by Madiba himself," said Boskin.

will be encouraged to visit the hotel to learn about the important role that Mandela has played in forming a free and democratic South Africa, and the establishing of a foundation dedicated to the education of future leaders for the African continent.

For more, visit: https://www.bizcommunity.com